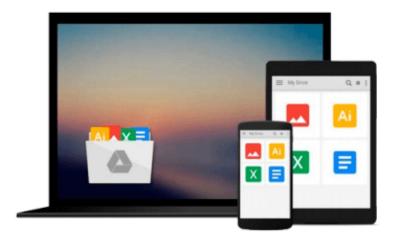

## **Brilliant Office 2013 (Brilliant Computing)**

Steve Johnson

## Download now

Click here if your download doesn"t start automatically

### **Brilliant Office 2013 (Brilliant Computing)**

Steve Johnson

#### Brilliant Office 2013 (Brilliant Computing) Steve Johnson

Brilliant Microsoft Office 2013 guides you through the essential tasks step-by-step, showing you how to: \* Office: Organise information and add impact with online pictures and video, diagrams, tables and charts \* Word: Create great-looking documents using themes, templates and video \* Excel: Use organising, processing and presenting tools to quickly create data tables and charts \* PowerPoint: Create powerful presentations faster using ready-made design templates and themes \* Access: Use full-featured templates and application parts to create desktop and web app databases \* Outlook: Use tools for creating and managing your e-mail, calendar, contacts and tasks \* Office Web Apps: View and edit your Office documents in a browser

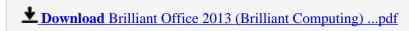

Read Online Brilliant Office 2013 (Brilliant Computing) ...pdf

Download and Read Free Online Brilliant Office 2013 (Brilliant Computing) Steve Johnson

#### Download and Read Free Online Brilliant Office 2013 (Brilliant Computing) Steve Johnson

#### From reader reviews:

#### **Charlotte Maas:**

The book Brilliant Office 2013 (Brilliant Computing) gives you the sense of being enjoy for your spare time. You need to use to make your capable a lot more increase. Book can for being your best friend when you getting tension or having big problem along with your subject. If you can make studying a book Brilliant Office 2013 (Brilliant Computing) being your habit, you can get far more advantages, like add your current capable, increase your knowledge about a few or all subjects. You can know everything if you like open up and read a guide Brilliant Office 2013 (Brilliant Computing). Kinds of book are several. It means that, science book or encyclopedia or other folks. So, how do you think about this guide?

#### **Michael Stanford:**

Your reading 6th sense will not betray you, why because this Brilliant Office 2013 (Brilliant Computing) publication written by well-known writer we are excited for well how to make book that could be understand by anyone who have read the book. Written with good manner for you, leaking every ideas and creating skill only for eliminate your hunger then you still uncertainty Brilliant Office 2013 (Brilliant Computing) as good book but not only by the cover but also through the content. This is one e-book that can break don't ascertain book by its include, so do you still needing yet another sixth sense to pick this specific!? Oh come on your examining sixth sense already said so why you have to listening to an additional sixth sense.

#### **Rosemary Till:**

Beside this specific Brilliant Office 2013 (Brilliant Computing) in your phone, it could possibly give you a way to get nearer to the new knowledge or data. The information and the knowledge you are going to got here is fresh from oven so don't possibly be worry if you feel like an older people live in narrow small town. It is good thing to have Brilliant Office 2013 (Brilliant Computing) because this book offers for your requirements readable information. Do you often have book but you do not get what it's exactly about. Oh come on, that wil happen if you have this inside your hand. The Enjoyable option here cannot be questionable, similar to treasuring beautiful island. So do you still want to miss it? Find this book along with read it from at this point!

#### **Nicole Floyd:**

What is your hobby? Have you heard in which question when you got learners? We believe that that problem was given by teacher for their students. Many kinds of hobby, Every person has different hobby. And also you know that little person including reading or as examining become their hobby. You must know that reading is very important as well as book as to be the factor. Book is important thing to incorporate you knowledge, except your own personal teacher or lecturer. You find good news or update regarding something by book. Numerous books that can you decide to try be your object. One of them are these claims Brilliant Office 2013 (Brilliant Computing).

# Download and Read Online Brilliant Office 2013 (Brilliant Computing) Steve Johnson #3U6Z1H0JTF4

## Read Brilliant Office 2013 (Brilliant Computing) by Steve Johnson for online ebook

Brilliant Office 2013 (Brilliant Computing) by Steve Johnson Free PDF d0wnl0ad, audio books, books to read, good books to read, cheap books, good books, online books, books online, book reviews epub, read books online, books to read online, online library, greatbooks to read, PDF best books to read, top books to read Brilliant Office 2013 (Brilliant Computing) by Steve Johnson books to read online.

## Online Brilliant Office 2013 (Brilliant Computing) by Steve Johnson ebook PDF download

Brilliant Office 2013 (Brilliant Computing) by Steve Johnson Doc

Brilliant Office 2013 (Brilliant Computing) by Steve Johnson Mobipocket

Brilliant Office 2013 (Brilliant Computing) by Steve Johnson EPub

Brilliant Office 2013 (Brilliant Computing) by Steve Johnson Ebook online

Brilliant Office 2013 (Brilliant Computing) by Steve Johnson Ebook PDF